## **Alteração de Password**

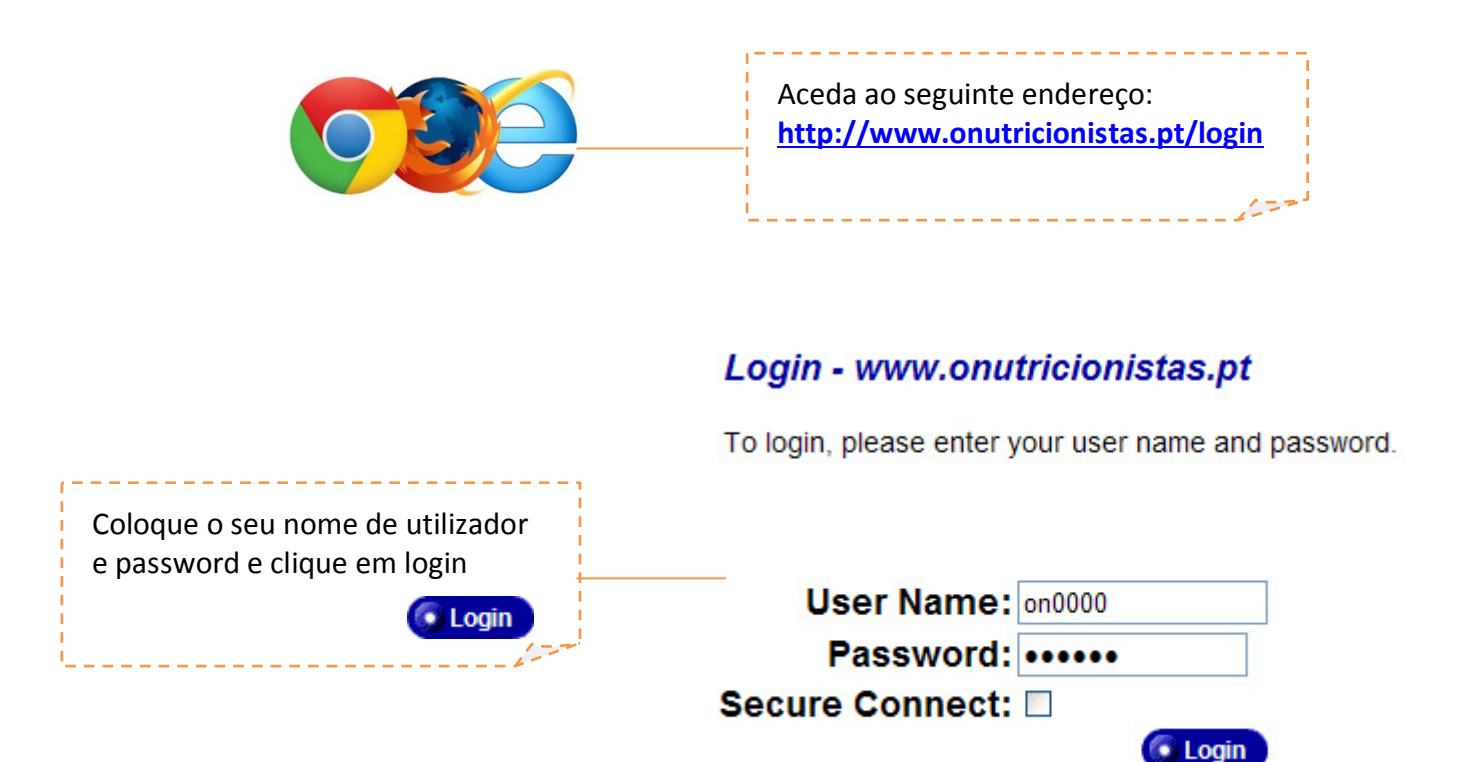

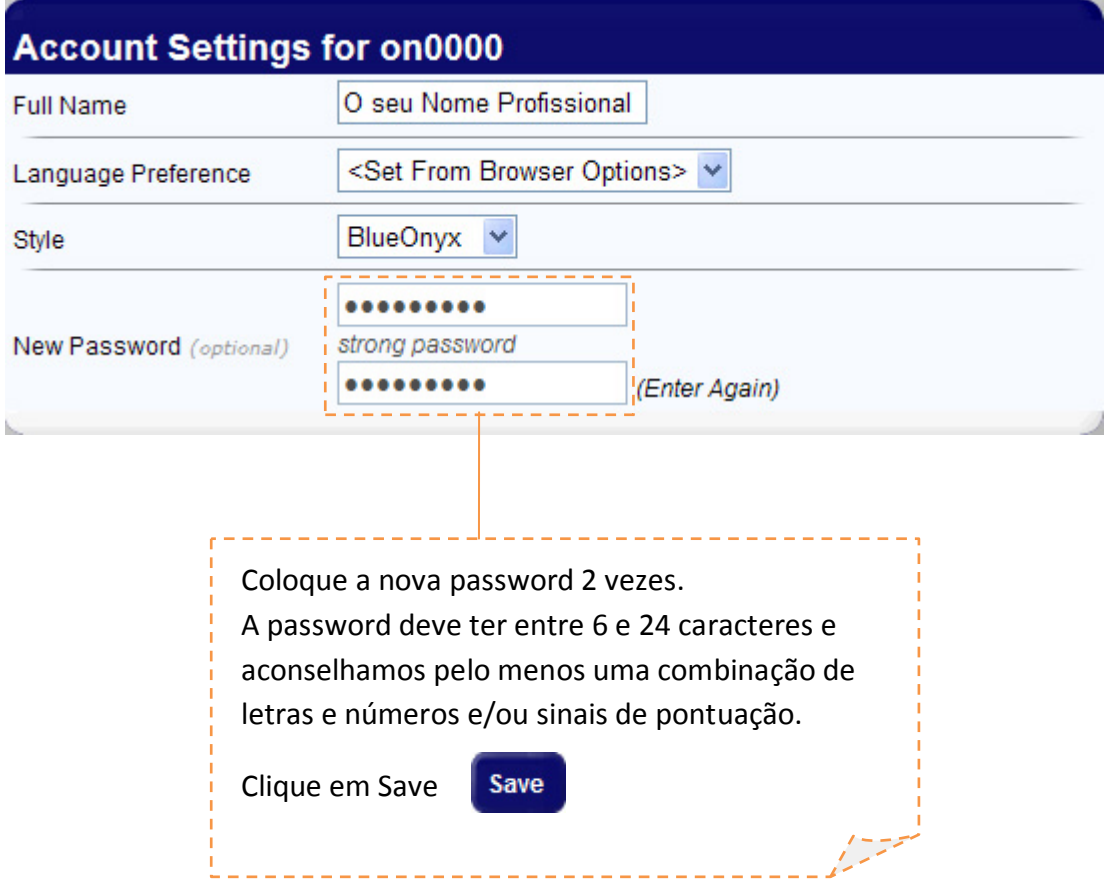